# **Assembly Transcripts with Cufflinks Element**

Cufflinks accepts aligned RNA-Seq reads and assembles the alignments into a parsimonious set of transcripts. Cufflinks then estimates the relative abundances of these transcripts based on how many reads support each one, taking into account biases in library preparation protocols.

## Parameters in GUI

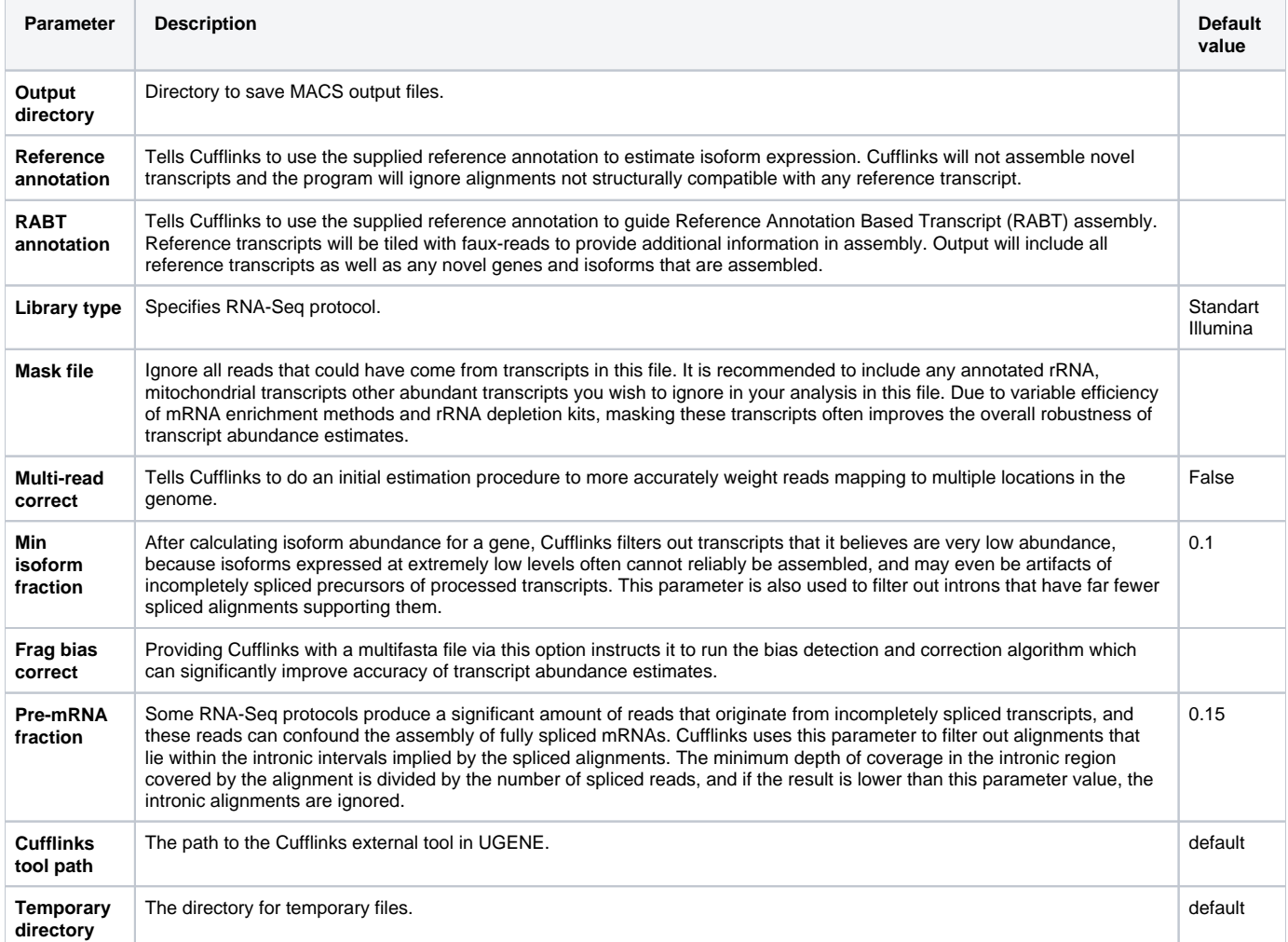

### Parameters in Workflow File **Type:** cufflinks

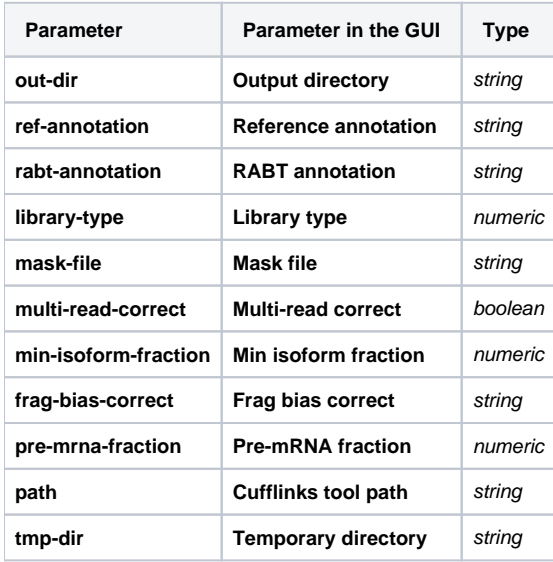

## Input/Output Ports

The element has 1 input port.

**Name in GUI:** Input reads

**Name in Workflow File:** in-assembly

#### **Slots:**

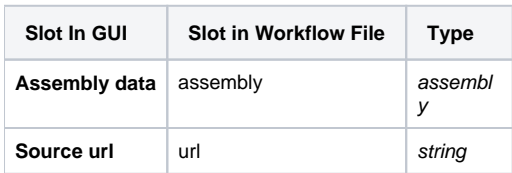

And 1 output port:

**Name in GUI:** Output annotations

#### **Name in Workflow File:** out-annotations

**Slots:**

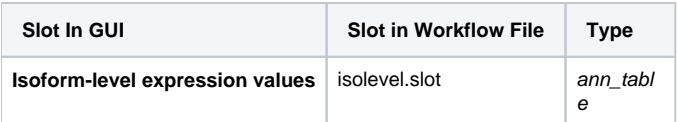